# Curso Práctico de Revit, nivel avanzado (5ª edición)

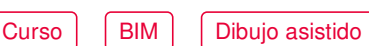

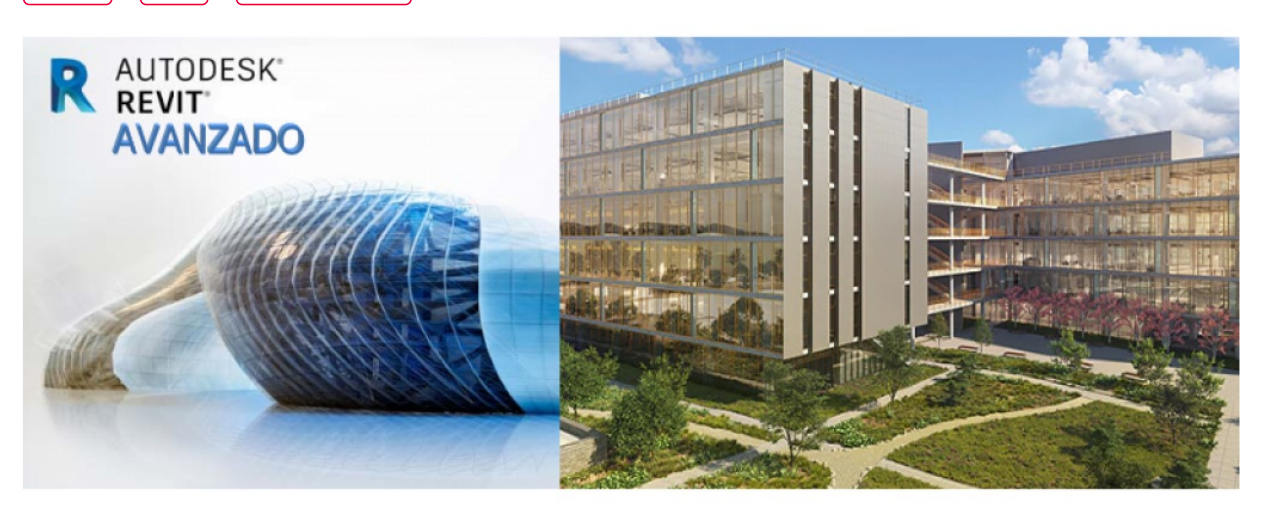

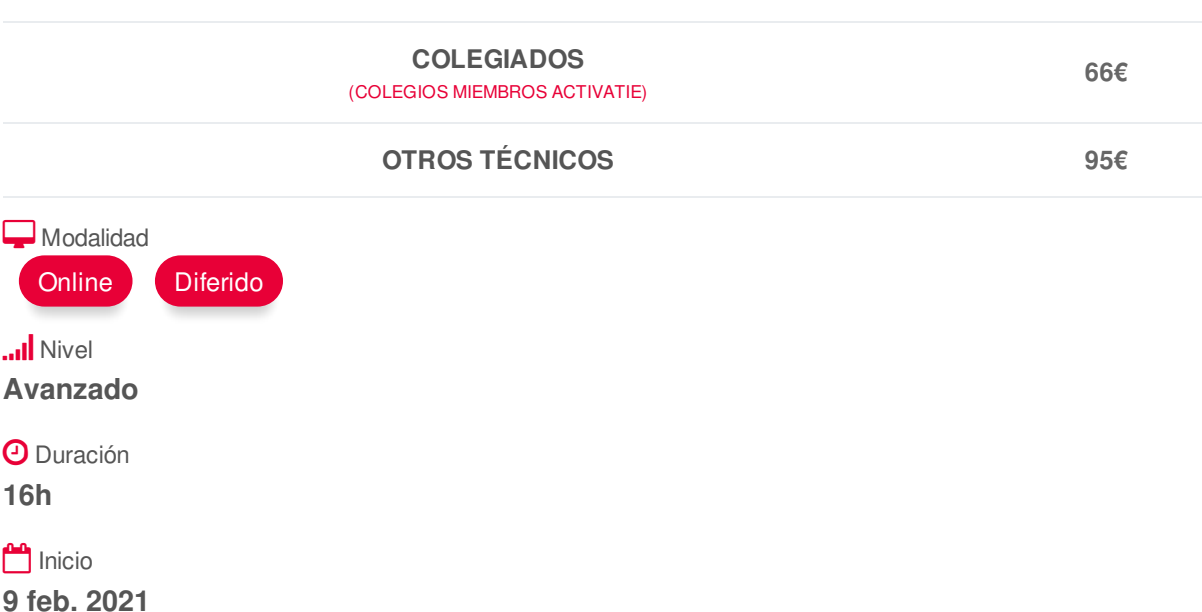

<span id="page-0-0"></span>**[PRESENTACIÓN](#page-0-0)**

Compartir por

 $f$  ) (  $\blacktriangleright$  ) (  $\blacktriangleright$ 

Inicio

La tecnología BIM (Building Information Modeling) supone frente a CAD una evolución en el proceso de generación del proyecto de arquitectura, ya que permite incluir información

procedente de una base de datos tridimensional sobre las características de los materiales del edificio y aporta la generación temprana de vistas tridimensionales renderizadas. Asimismo el modelo BIM asegura una actualización global e inmediata de los cambios realizados en cualquiera de los datos del edificio.

Con este curso se pretende avanzar en los conocimientos adquiridos y en la metodología aplicada desde la herramienta principal de Autodesk Revit, implementando todo ello en

proyectos de gran complejidad, en los que se incluyan distintas disciplinas (arquitectura, instalaciones y estructuras) en un entorno de trabajo en equipo, mediante redes locales y

trabajo colaborativo a distancia.

Está dirigido principalmente a Arquitectos Técnicos que conozcan el programa Revit a nivel intermedio y quieran ampliar conocimientos y afianzar los ya adquiridos. Se recomienda tener experiencia previa https://www.activatie.org/curso?6004613 1/4 con software de CAD y Revit y la utilización de dos monitores, uno para el seguimiento de las clases y otro para realizar los ejercicios.

y quieran ampliar conocimientos y afianzar los ya adquiridos. Se recomienda tener experiencia previa

Los alumnos trabajarán con la versión de prueba del programa.

## <span id="page-1-0"></span>**[PROGRAMA](#page-1-0)**

## REVISIÓN DE PROYECTO

\*Revisión de Proyecto: Niveles, referencias, familias.

\*Organización de proyecto. Explorador.

\*Modificación avanzada de proyecto. Gestión de modificaciones de obra.

\*Mediciones avanzadas. Generación y exportación de datos alfanuméricos (tablas específicas de elementos, materiales, etc.).

\*Exportación: formatos finales y de intercambio.

- \*Revisiones. Planos y modelo.
- \*Gestión de cambios.
- \*Gestión de red y trabajo en equipo.
- \*Proyectos compartidos.

## GESTIÓN DEL PROYECTO I

- \*Exportación del modelo (REVIT)
- \*Revisión de planos (DWF)
- \*Visualizar datos con BIM VISION (IFC)
- \*Integración Revit Navisworks.
- \*Propiedades de objeto.
- \*Árbol de selección y selección de objetos.
- \*Puntos de vista. Secciones.
- \*Añadir comentarios a las vistas guardadas.

## GESTIÓN DEL PROYECTO II

- \*Exportación del modelo (REVIT).
- \*Revisión de planos (DWF).
- \*Visualizar datos con BIM VISION (IFC).
- \*Integración Revit Navisworks.
- \*Propiedades de objeto.
- \*Árbol de selección y selección de objetos.
- \*Puntos de vista. Secciones.
- \*Añadir comentarios a las vistas guardadas.

## FLUJO DE TRABAJO, PRÁCTICAS Y EJEMPLOS

- \*Introducción trabajo colaborativo.
- \*Trabajo colaborativo en red.
- \*Vinculación de un proyecto arquitectónico y estructural.
- \*Ejemplo práctico de exportación de datos de proyecto a programa de medición.
- \*Ejemplo práctico de preinstalación AA.
- \*Ejemplo práctico de instalación de fontanería.

## **[PONENTES](#page-2-0)**

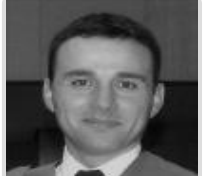

# <span id="page-2-0"></span>**José Manuel Mateo Vicente**

## **BREVE CURRÍCULUM**

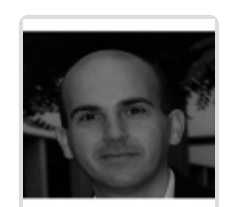

**Juan Carlos Pérez Sánchez**

**BREVE CURRÍCULUM**

## <span id="page-2-1"></span>**FECHAS Y [HORARIOS](#page-2-1)**

- Martes 9 febrero 2021 de 16:00 a 20:00
- Jueves 11 febrero 2021 de 16:00 a 20:00
- Martes 16 febrero 2021 de 16:00 a 20:00
- Jueves 18 febrero 2021 de 16:00 a 20:00

## <span id="page-2-2"></span> **[DESTINATARIOS](#page-2-2) Y OBTENCIÓN DEL TÍTULO DESTINATARIOS**

Arquitectos Técnicos e Ingenieros de Edificación, precolegiados, estudiantes de arquitectura técnica, ingeniería de edificación o grado en edificación, así como cualquier técnico interesado en la materia.

Inscripciones mínimas para la realización: **22**

## **OBTENCIÓN DEL TÍTULO**

- Para optar al diploma es necesario **realizar la prueba** práctica y/o examen propuesto por el profesor con **calificación de aprobado o apto** y **nota mayor o igual a 5 sobre 10,** en la fecha, o período de tiempo, que se indique al comenzar la actividad.
- **No se tiene en cuenta la asistencia** salvo que en el programa del curso se indiquen otras especificaciones, como en el caso de los cursos universitarios.

## **MODALIDAD Y [REQUISITOS](#page-3-0) TÉCNICOS MODALIDAD**

- Este curso se oferta en las modalidades **Online y Diferido**.
- Desde el día de inicio del curso y hasta 2 meses después de la fecha fin del mismo, tendrás acceso al Aula [Virtual](https://www.activatie.org/como-funciona-formacion?a=13#13), donde podrás acceder a la documentación y las grabaciones de las sesiones (a partir del día siguiente de cada sesión). También tienes a tu disposición un "Foro de alumnos" y un apartado para enviar mensajes directos al profesor.

**Online**

- <span id="page-3-0"></span>La retransmisión se realiza mediante la Plataforma de videoconferencias Webex. Consulta los requisitos [específicos](https://www.activatie.org/como-funciona-formacion?a=14#14) según el dispositivo a emplear.
- En el Aula [Virtual](https://www.activatie.org/como-funciona-formacion?a=13#13) iremos publicando el enlace, número del evento y contraseña para acceder a cada sesión.

### Más [información](https://www.activatie.org/como-funciona-formacion?a=14#14)

### **Diferido**

- No es necesario que te conectes al curso en directo, ya que las sesiones se graban y se suben al Aula [Virtual](https://www.activatie.org/178.63.70.154/preguntas-frecuentes) en formato accesible para cualquier sistema operativo.
- Las sesiones pueden ser visualizadas en cualquier horario, tantas veces desees, hasta 2 meses después de la fecha fin del curso.

#### Más [información](https://www.activatie.org/como-funciona-formacion?a=15#15)

## **REQUISITOS TÉCNICOS**

## **Online:**

- Conexión a **internet de banda ancha o fibra**.
- Altavoces
- Micrófono (aunque no está previsto su uso, pero es necesario para el correcto seguimiento de la sesión).
- Correcto acceso a la plataforma de videoconferencias Webex. Consulta los requisitos específicos según el dispositivo a emplear en el siguiente [enlace](https://www.activatie.org/como-funciona-formacion?a=13#13). También puedes hacer una conexión a una reunión de prueba en el siguiente [enlace](https://help.webex.com/es-co/WBX37744/D-nde-puedo-entrar-en-una-reuni-n-de-prueba).
- En cursos sobre programas informáticos, se recomienda que dispongas de dos monitores, uno para el seguimiento de las clases y otro para realizar los ejercicios.

### **Diferido:**

En cursos sobre programas informáticos se recomienda que dispongas de dos monitores, uno para el seguimiento de las clases y otro para realizar los ejercicios.

### **Presencial:**

En cursos sobre programas informáticos es imprescindible llevar un ordenador portátil.